André Luiz Dario

# **Internet O Uso Seguro e as Boas Práticas de Navegação**

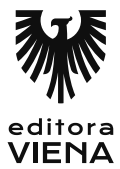

1ª Edição Bauru/SP Editora Viena 2014

# Sumário

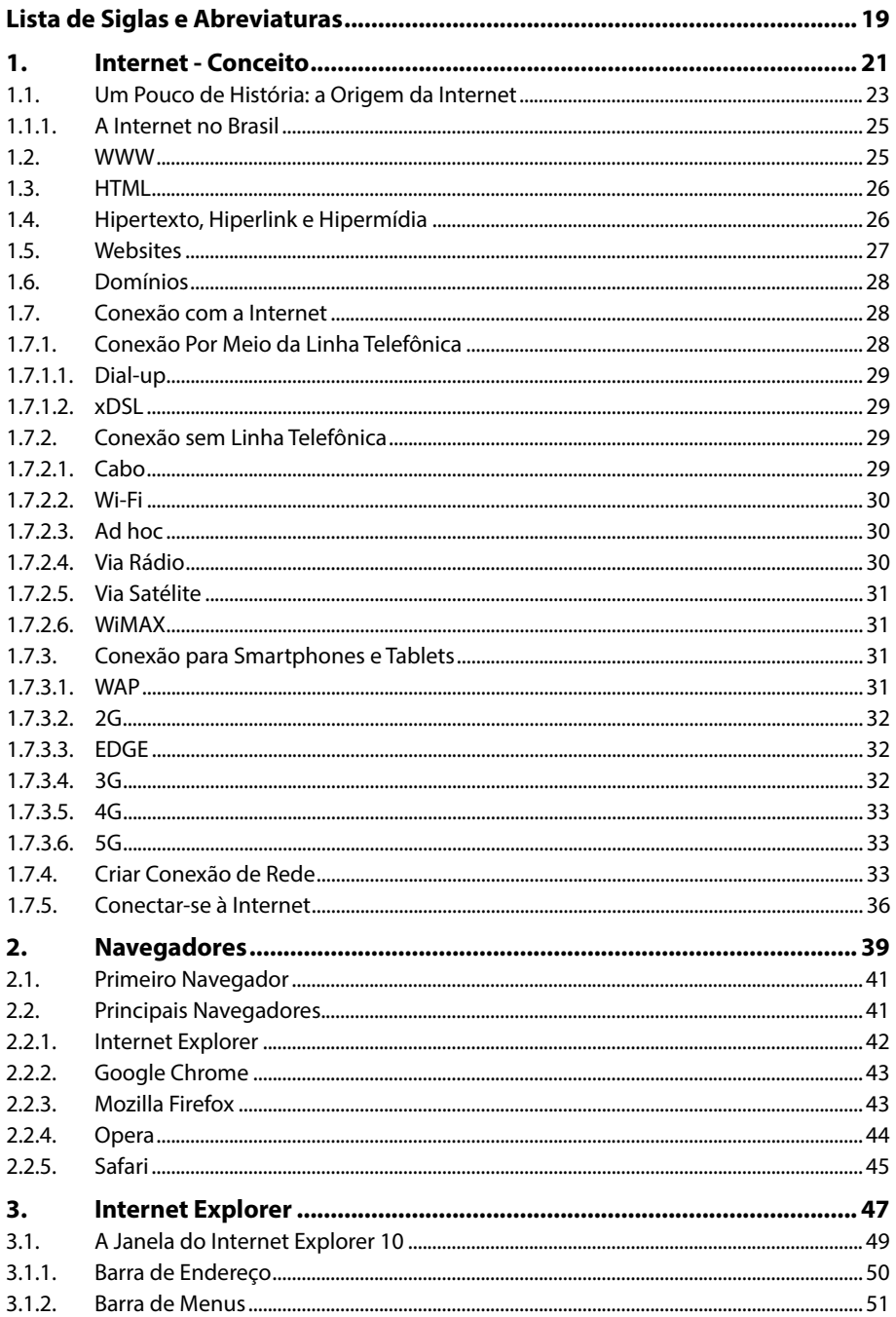

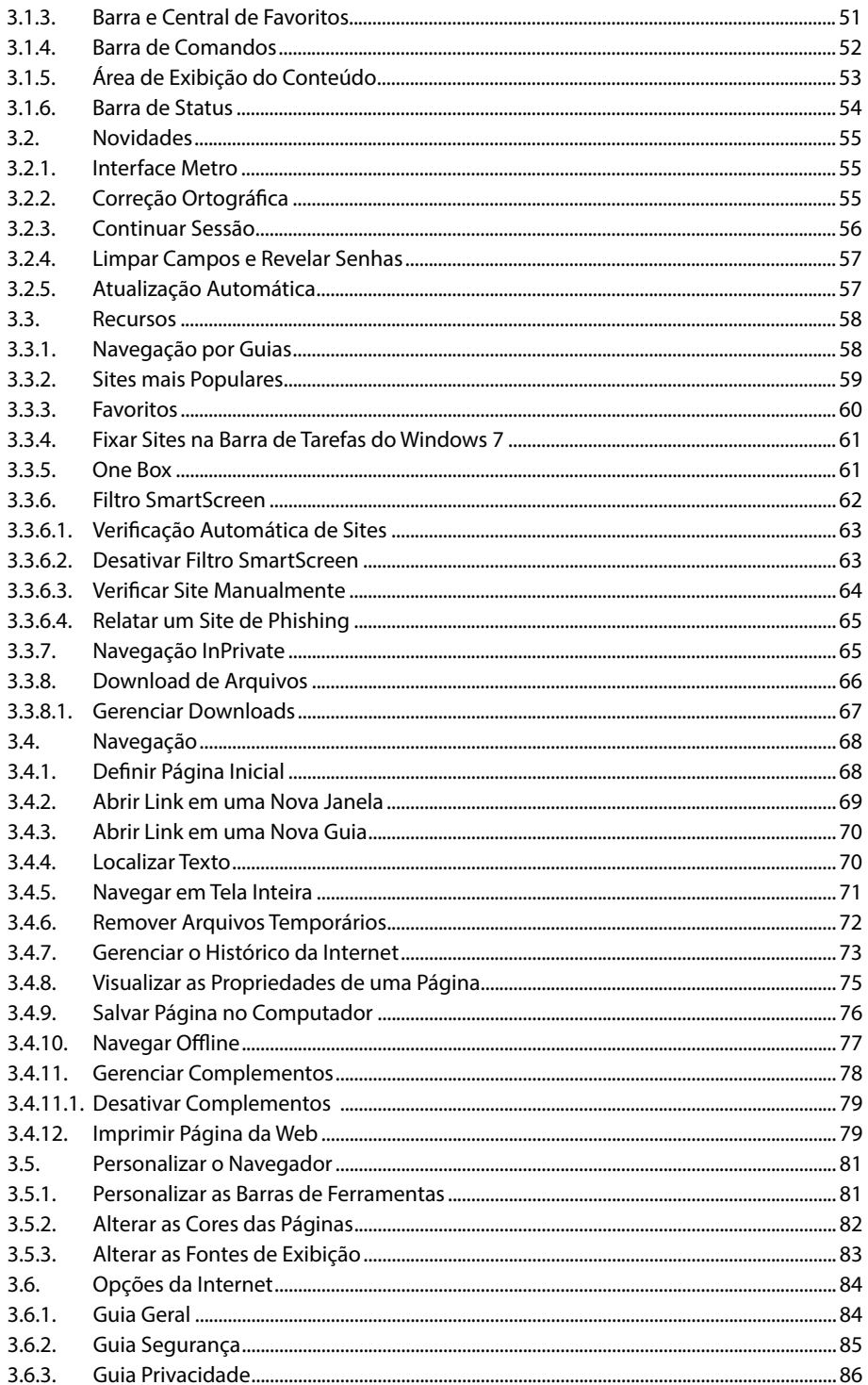

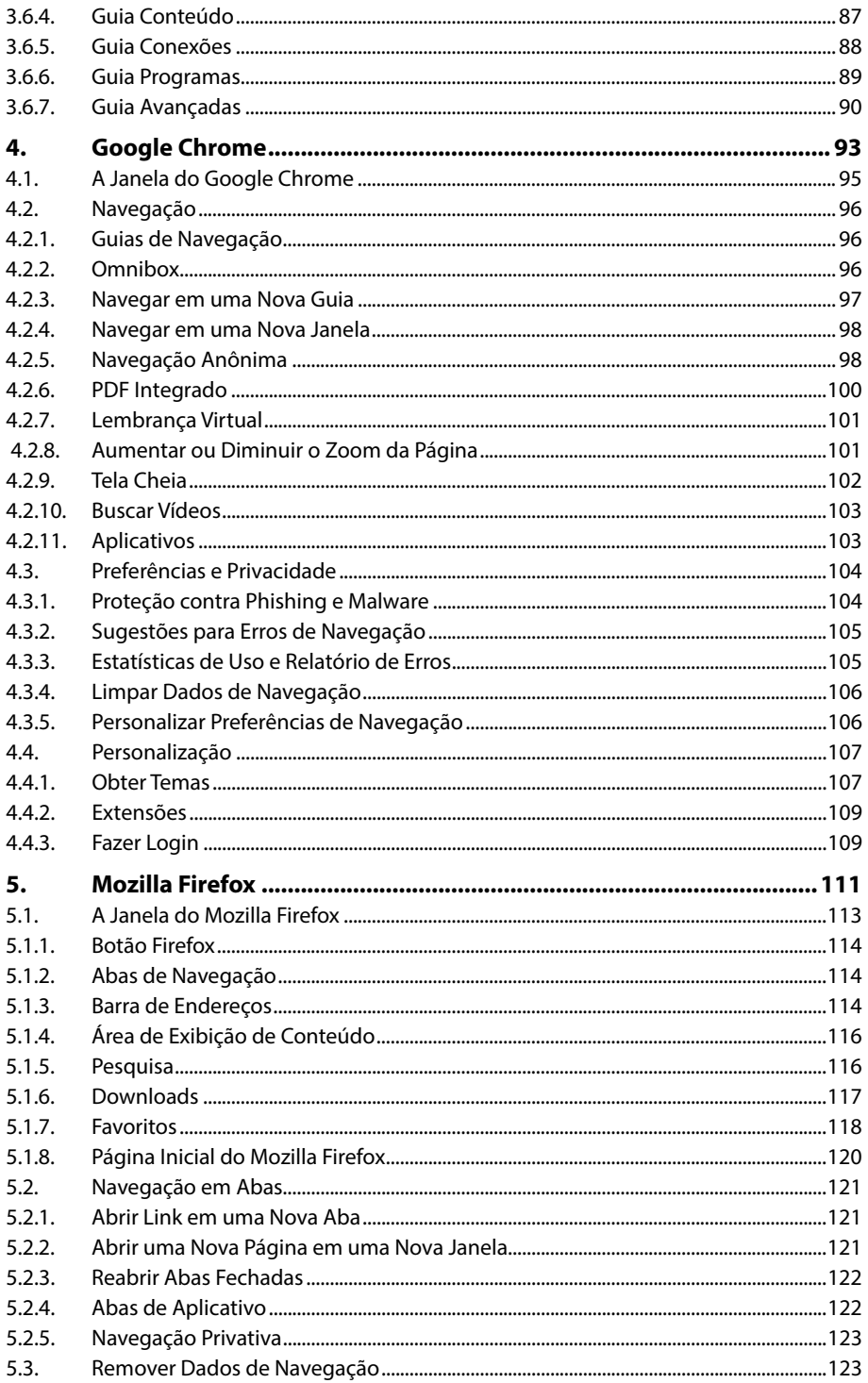

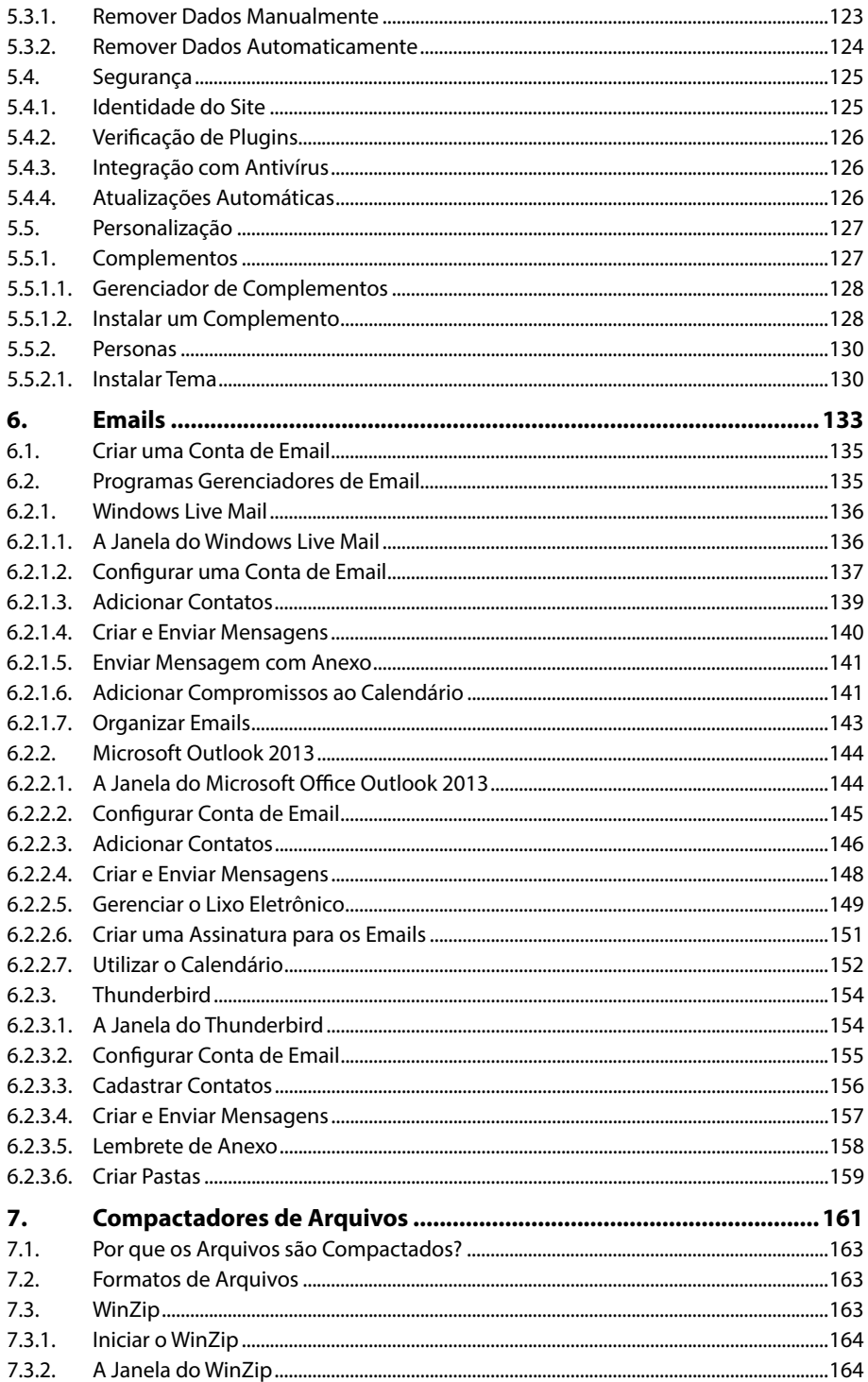

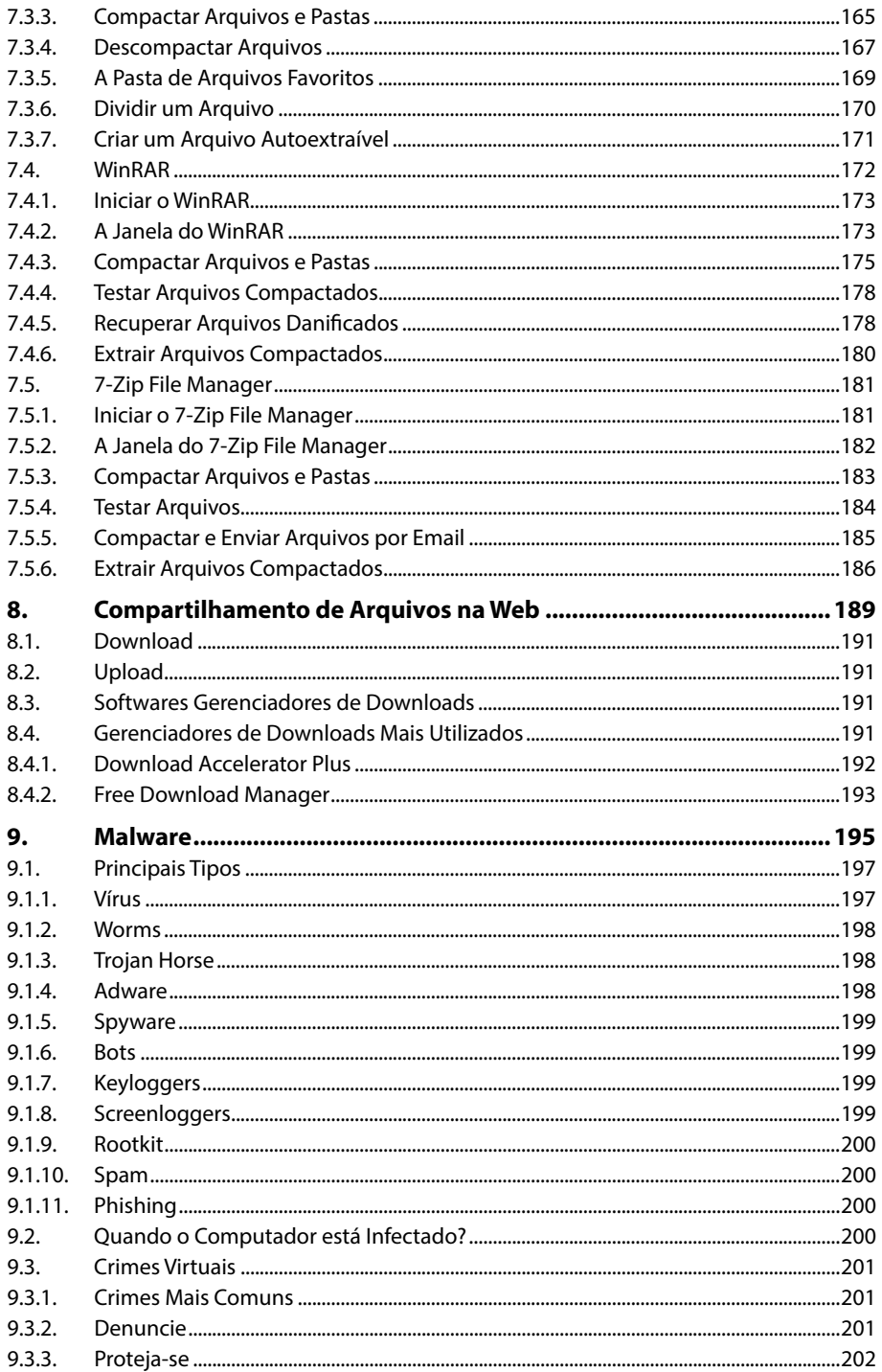

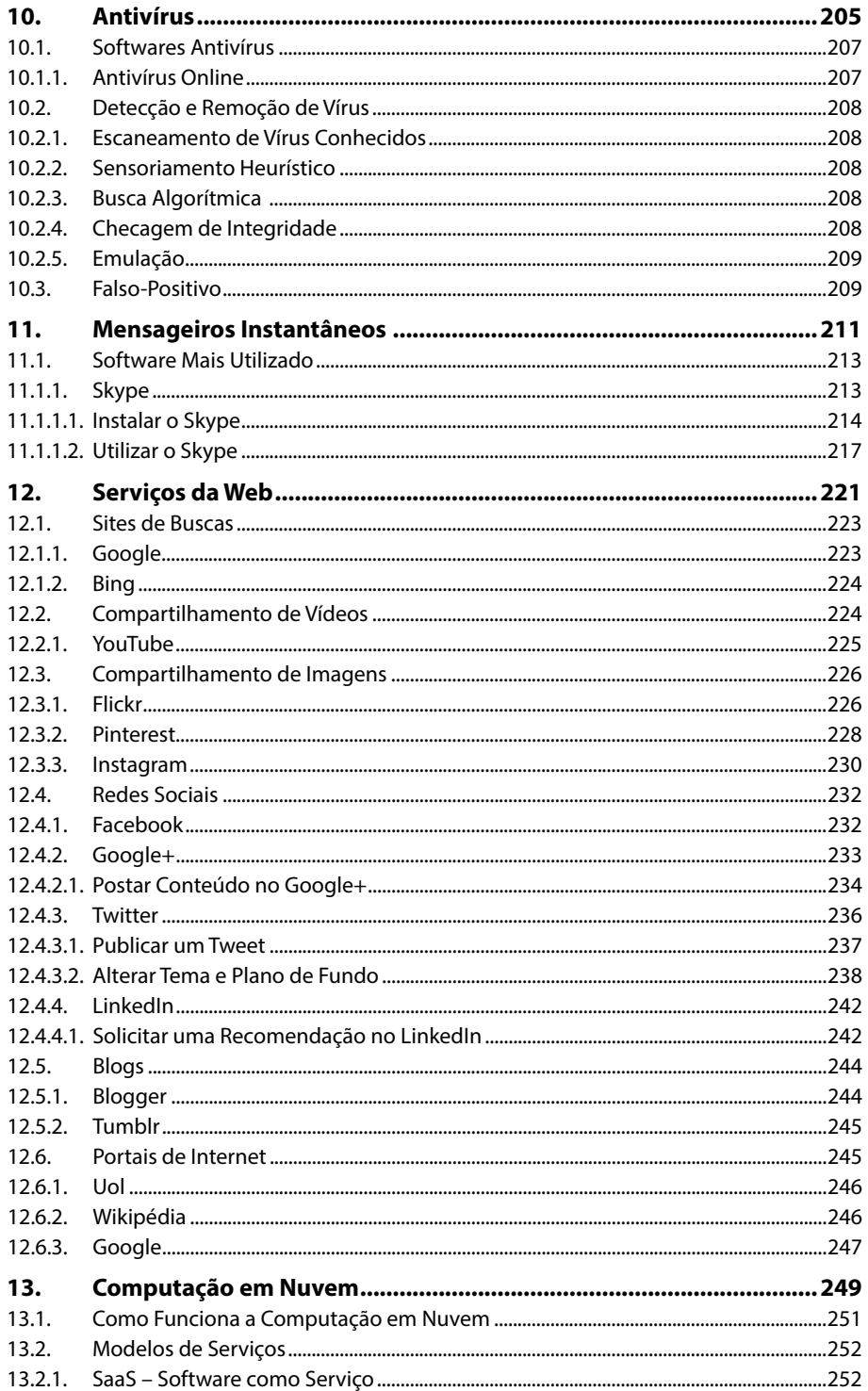

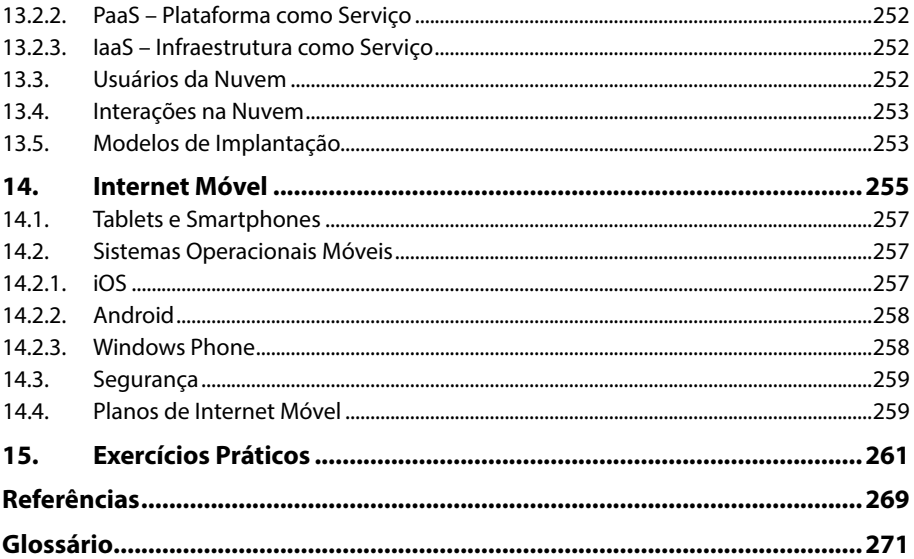

# Lista de Siglas e Abreviaturas

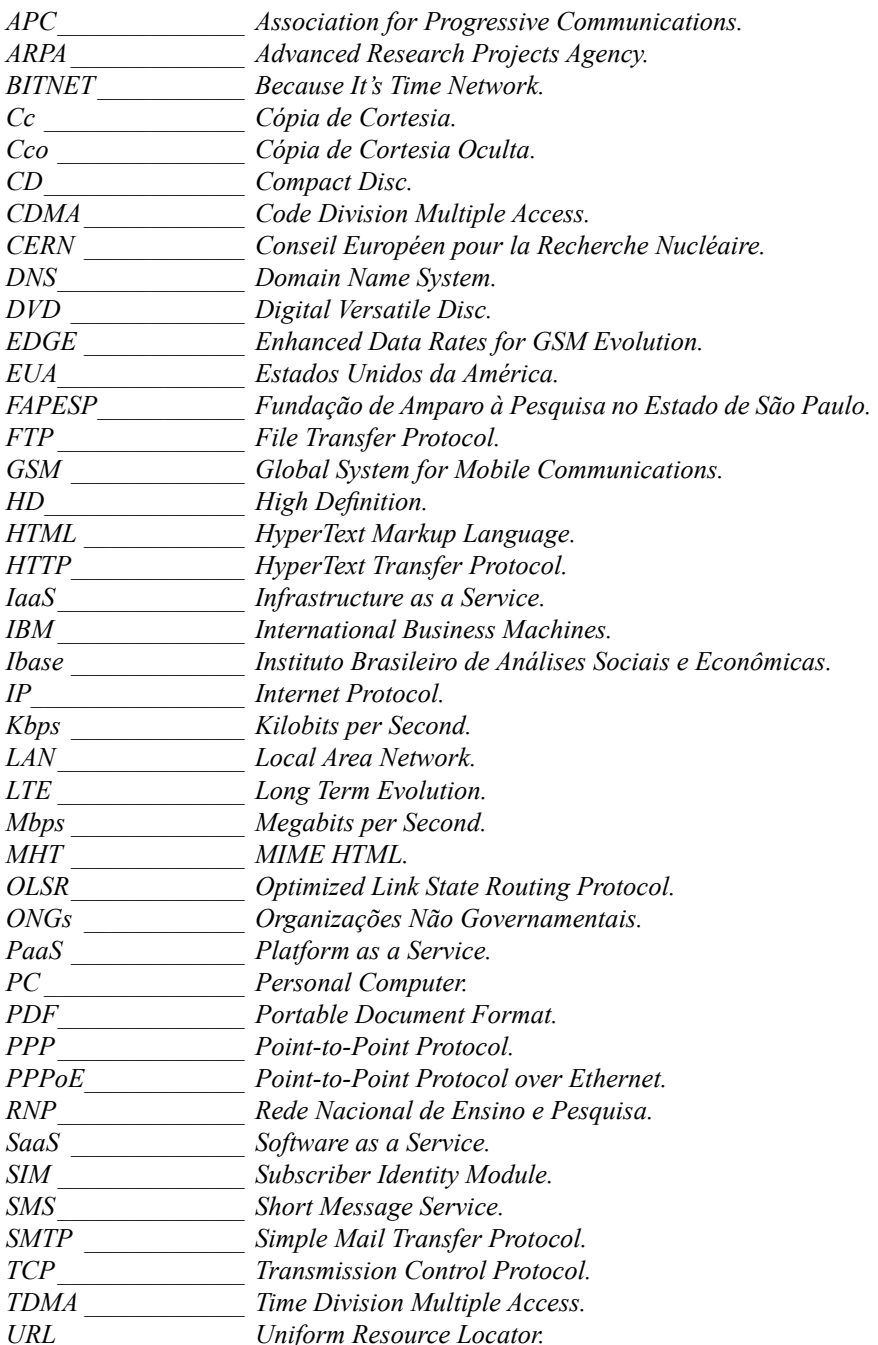

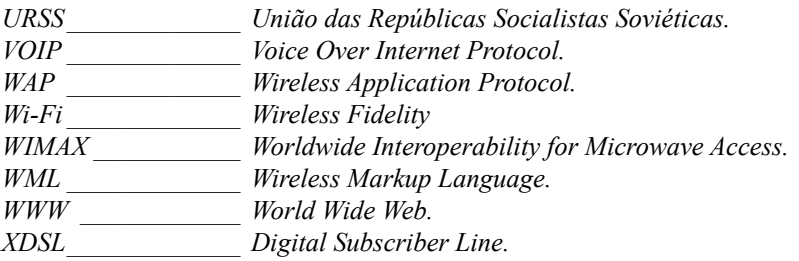

# **1** Internet - Conceito

- **1.1. Um Pouco de História: A Origem da Internet**
	- 1.1.1. A Internet no Brasil
- **1.2. WWW**
- **1.3. HTML**
- **1.4. Hipertexto, Hiperlink e Hipermídia**
- **1.5. Websites**
- **1.6. Domínios**
- **1.7. Conexão com a Internet**
	- 1.7.1. Conexão Por Meio da Linha Telefônica
	- 1.7.2. Conexão Sem Linha Telefônica
	- 1.7.3. Conexão para Smartphones e Tablets
	- 1.7.4. Criar Conexão de Rede
	- 1.7.5. Conectar-se à Internet

Internet

# **1. Internet - Conceito**

A Internet é uma rede mundial de computadores que possibilita o compartilhamento de dados e informações de diversas organizações e pessoas.

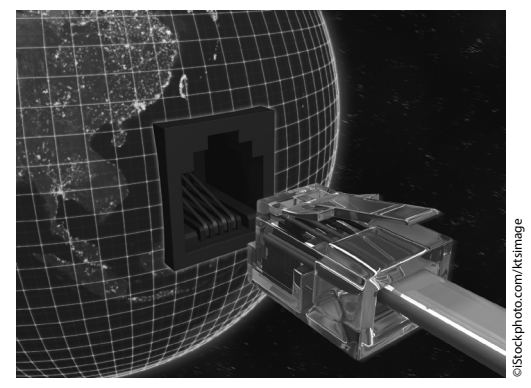

Ela é o meio de comunicação que proporciona novas formas de comercialização de produtos e serviços, expandindo a capacidade operacional de empresas e indivíduos.

Fora do meio empresarial, a Internet é a maneira mais rápida de acesso à informação, cultura, tecnologia e lazer. Nela, é possível ler notícias relativas a qualquer localidade do planeta, quase em tempo real. Algo dessa maneira era impensado há 500 anos, quando a comunicação se realizava por meio de cartas que demoravam até quatro meses para alcançar seus destinos.

A Internet também possui o poder de disseminar culturas, pois, por meio dela é possível construir uniões em massa capazes de realizar atos relevantes, algo intangível para pequenos grupos de pessoas.

Pode-se dizer que a Internet é o motor que alavanca as novas tecnologias, pois estas, quando surgem, são voltadas parcial ou totalmente à Internet.

O lazer que a rede proporciona é grandioso, por meio de jogos, músicas e redes sociais, é possível passar horas a fio na Internet, onde a diversão nunca acaba.

#### **1.1. Um Pouco de História: a Origem da Internet**

Pode-se dizer que a Internet revolucionou a sociedade, da mesma forma como outras invenções: imprensa, máquina a vapor, eletricidade, rádio e televisão.

Para contar sobre a origem da Internet, deve-se primeiro contar sobre a origem da comunicação. Os primeiros relatos de comunicação avançada, ou seja, escrita são datados de 3.000 a.C e foram criados pelo povo sumeriano (que viveu no que hoje é conhecida como região do Iraque).

Já em 1445, a escrita apresentou um grande avanço com a invenção da tipografia (arte de imprimir) criada pelo alemão Johannes Gutemberg; essa invenção barateou a escrita e deu origem à comunicação social.

Na civilização moderna, o avanço da comunicação deve-se à criação do telégrafo que teve sua primeira mensagem transmitida em 1844.

A maior rede de comunicação criada, conhecida como Internet, teve início na década de 1960 durante a Guerra Fria. Nessa época, as duas maiores e influentes potências mundiais eram os Estados Unidos da América (EUA) e a União das Repúblicas Socialistas Soviéticas (URSS).

Ambos os países temiam ataques atômicos (o que nunca aconteceu, por isso, esse período da história é conhecido como "Guerra Fria") e, devido a esse temor, o governo americano precisava integrar suas bases militares por meio de uma rede de comunicação segura, que não fosse destruída por possíveis bombardeios, e uma à qual os opositores não possuiriam acesso.

Fazia-se então necessário criar uma rede que interligasse pontos estratégicos da defesa e tecnologia estadunidense, que possibilitasse a troca de dados e informações, sem a necessidade de um computador central de gerenciamento, pois, nesse caso, se um computador fosse destruído, os demais computadores continuariam a comunicação.

Foi então que a **ARPA** (Advanced Research Projects Agency), órgão responsável por projetos especiais dos Estados Unidos, criou a **ARPANET** ("net" em inglês significa "rede"). Essa rede ligava os computadores que continham informações sigilosas sobre o governo americano, com o intuito de proteger tais dados caso houvesse um ataque da União Soviética.

Com a queda da Guerra Fria no final da década de 1970, o governo americano permitiu que cientistas e universidades estudassem o novo sistema, para que pudessem contribuir com a tecnologia de defesa de dados. Dessa forma, a **ARPANET** foi dividida como:

- **• MILNET**: Que conectava as unidades militares e protegia suas informações.
- **• ARPANET**: Que conectava as universidades, para o desenvolvimento de pesquisas que pudessem inovar a rede.

No início apenas quatro universidades faziam parte da rede: Universidade da Califórnia, Santa Barbara, Stanford e Utah. Contudo, em alguns anos, esse número aumentou consideravelmente e se estendeu a universidades de outros países.

Nessa época, a transmissão de dados pela rede já utilizava o método TCP/IP, no qual o IP é a parte do protocolo que funciona como um endereço para que os computadores conectados

possam trocar mensagens.

Na década de 1980 a **ARPANET** recebe o nome de **Internet**, e com o lançamento do PC (Personal Computer) da **IBM** se estende a maioria das pessoas.

A popularização da Internet ocorreu a partir de 1990, quando ela passou a ter milhões de usuários e começou a ser utilizada para uso pessoal e comercial.

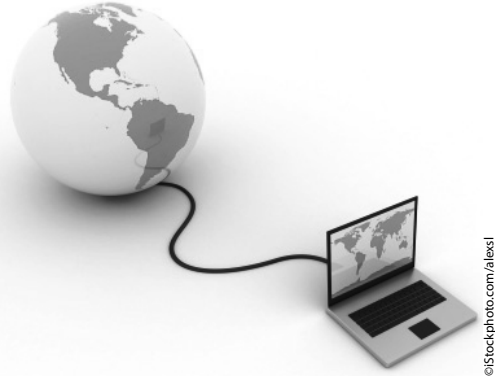

### **1.1.1. A Internet no Brasil**

No Brasil, a Internet começou a ser utilizada somente por universidades. Depois de alguns anos, foi liberada ao restante da população.

Na década de 1980, uma rede conectava a **FAPESP** (Fundação de Amparo à Pesquisa no Estado de São Paulo) ao **FERMILAB**, laboratório de Física de Altas Energias de Chicago (EUA). Essa rede era chamada **Bitnet** (Because Its Time Network) e possibilitava a retirada de arquivos e envio de mensagens de correio eletrônico (E-mail).

Foi diante de projetos criados pela **RNP** (Rede Nacional de Pesquisa) que a Internet alcançou abrangência nacional.

No ano de 1991, o acesso à rede (já chamada Internet) foi liberado a instituições educacionais, de pesquisa e a órgãos do governo. Havendo debates, acesso à base de dados de computadores nacionais e internacionais e também a transferência de arquivos e softwares, contudo, seletos a um pequeno grupo de pessoas.

Em 1992, o **Instituto Brasileiro de Análises Sociais e Econômicas** (**Ibase**) assinou um convênio com a **APC** (Association for Progressive Communications) liberando a utilização da Internet a ONGs.

No ano de 1995, os ministérios das Comunicações e da Ciência e Tecnologia

criaram, por portaria, o provedor de acesso privado à Internet e liberaram a utilização comercial da rede. Logo em seguida, surgiram vários provedores de acesso que venderam milhões de assinaturas.

Dessa forma, ao longo de uma década, a Internet foi apresentada e difundida no Brasil e tornou-o um dos países com maior número de usuários.

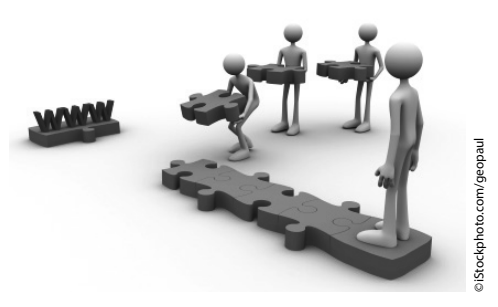

#### **1.2. WWW**

A **WWW** (World Wide Web – Rede de Alcance Mundial) foi criada no final da década de 1980 no laboratório da **CERN** (Conseil Européen pour la Recherche Nucléaire), em Genebra, na Suíça, onde o cientista Tim Berners-Lee criou uma linguagem de comunicação que faria a conexão entre os computadores do laboratório e de outros centros de pesquisa.

Tim Berners-Lee também criou outras duas ferramentas indispensáveis à

Internet: o código **HTML** (Hypertext Markup Language) e o protocolo **HTTP** (Hypertext Transfer Protocol).

Desse modo, foi agregado à rede o recurso de hipertexto, fazendo com que textos, imagens e sons fossem interligados por meio de hiperlinks, proporcionando aos usuários uma navegação mais visual e agradável.

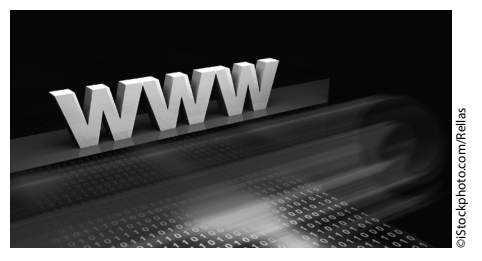

## **1.3. HTML**

**HTML** (Hypertext Markup Language) é uma linguagem de marcação de hipertexto utilizada para criar páginas da Web, desenvolvida por Tim Berners-Lee.

O documento **HTML** é formado por uma sequência de comandos de textos escritos em um editor de textos, os quais são interpretados pelos navegadores. Quando uma página da Web é aberta, o navegador interpreta a linguagem de marcação e exibe o layout da página.

O documento **HTML** pode ser criado por meio de editores simples, como o **Bloco de Notas** do **Windows**, e, em seguida, ser salvo com a extensão .htm ou .html.

Contudo, existem programas de criação de páginas da Web que escrevem o código à medida que os elementos são inseridos na página, como o **Adobe Dreamweaver**, o **Microsoft Expression Web**, entre outros.

Confira um exemplo de código **HTML**:

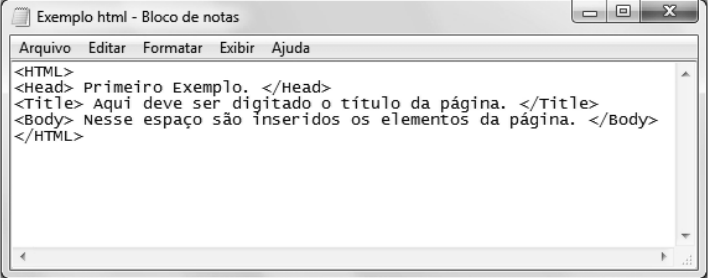

## **1.4. Hipertexto, Hiperlink e Hipermídia**

O hipertexto é um documento em formato digital, no qual estão ligadas diversas informações, como palavras, imagens, áudio e vídeo por meio de referências chamadas hiperlinks.

Qualquer página da Internet é um documento hipertexto, pois as palavras individuais contidas no documento podem ser hiperlinks que o ligam para outras páginas.

Geralmente os hiperlinks são exibidos em destaque no corpo de texto da página, podendo ser textos, ícones gráficos ou imagens, além de possuírem a função de conectar informações que estão relacionadas ou completam o texto principal.

O hiperlink pode ser uma referência à outra página, um arquivo ou a outro local do mesmo corpo de texto.

Quando se trata de um texto, o hiperlink é sublinhado ou exibido em uma cor diferente do restante do corpo de texto da página.

Veja um exemplo de hiperlink:

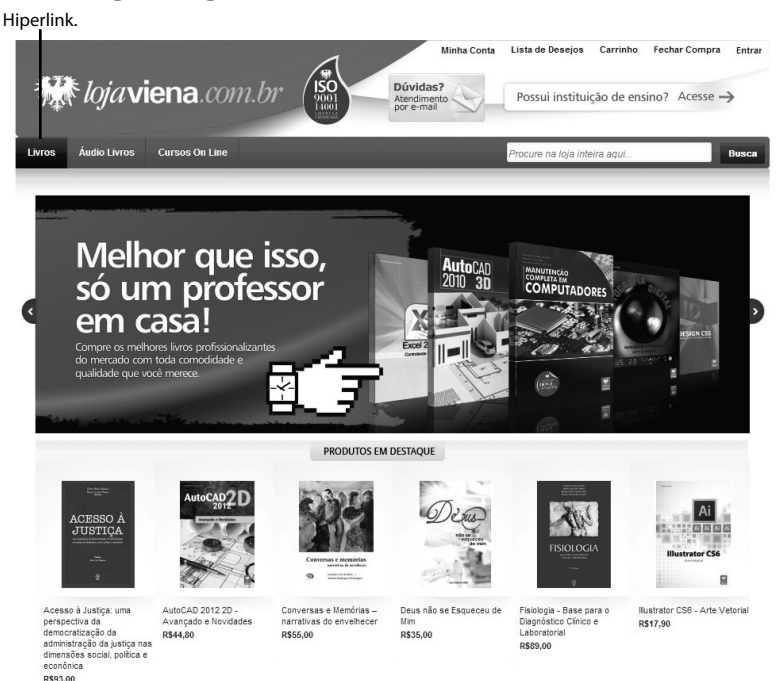

Neste exemplo, o botão **Livros**, localizado no canto superior esquerdo da página, redireciona o usuário para outra seção do site. Para visualizar essa seção, basta clicar com o botão esquerdo do mouse e a página abrirá na mesma janela, em uma nova janela ou em uma nova guia do navegador.

A hipermídia é o conjunto de mídias como vídeos, músicas, gráficos e textos em uma mesma plataforma. Ted Nelson criou o termo na década de 1960 e definiu a WWW como ferramenta de interligação de computadores com sistemas textuais e visuais em sistemas internacionais.

#### **1.5. Websites**

Um website, ou simplesmente site, é um conjunto de páginas da Internet, que formam a WWW.

O termo surgiu quando Tim Berners-Lee definiu a WWW como uma teia, cujo significado em inglês é "Web". Nela, cada nó seria um local da Internet, e, como local em inglês significa "site", definiu-se que um local da teia seria um website. Com o passar do tempo, o termo passou a ser mencionado de forma abreviada, resultando em "site".

O endereço de um site é um nome que corresponde a uma hierarquia; no Brasil, o formato mais comum é o seguinte:

```
http://www.nomedosite.com.br
```
Onde:

- **• http://**: É o protocolo utilizado para estabelecer uma conexão segura, o qual evita que dados trocados entre o usuário e o servidor sejam acessados por outras pessoas.
- **• www**: Indica que o endereço registrado pertence à Web.
- **• nomedosite**: Faz referência ao nome comercial do site, que pode pertencer a qualquer pessoa, pública, jurídica ou governamental.
- **• com**: Indica que o site em questão possui fins comerciais.
- **• br**: Indica a nacionalidade do site, nesse caso, o Brasil.

Existem milhões de sites na Internet, de diferentes tipos, fins e nacionalidades. Para disponibilizar e manter um site na Web, é preciso verificar se o domínio, também chamado URL (Uniform Resource Locator), está disponível e, então, registrá-lo junto ao órgão responsável.

# **1.6. Domínios**

Um domínio é um nome utilizado para identificar um site na Internet. Todo site disponível na Internet possui um endereço para ser localizado, sendo tal endereço uma sequência numérica chamada IP (Internet Protocol). Por exemplo, o endereço IP 31.13.73.17 corresponde ao site www.facebook.com. Todo computador conectado à Internet também possui um endereço IP.

O domínio foi criado para facilitar a memorização dos endereços. Ele é o nome do endereço do site. Quando o nome de domínio de um site é digitado, um sistema chamado **DNS** (Domain Name System) converte as palavras digitadas em uma sequência numérica e acessa o site.

Todo domínio de site deve ser registrado e cada país possui instituições responsáveis pelo registro e pela regulamentação dos domínios.

# **1.7. Conexão com a Internet**

Há diversos modos de conectar-se à Internet. Contudo, antes de aderir a algum serviço de conexão com a rede, é preciso estudar a relação de custo e benefício do serviço oferecido.

As diferenças básicas entre os tipos de serviços oferecidos são os recursos necessários para conectar-se e a velocidade alcançada por cada tipo de conexão.

## **1.7.1. Conexão Por Meio da Linha Telefônica**

A conexão por meio da linha telefônica é um tipo de acesso à Internet que utiliza uma linha de telefone e um modem.

Um modem é um dispositivo eletrônico que converte não apenas um sinal digital em uma onda analógica, mas também a onda analógica, transformando-a em um sinal digital, utilizado para conectar um computador à Internet ou a outro computador.

A conexão por linha telefônica pode ser Dial-up (discada) ou xDSL (Digital Subscriber Line), conhecida como "banda larga".

#### **1.7.1.1. Dial-up**

A conexão dial-up é um tipo de conexão em que se utiliza um modem comum e uma linha telefônica para conectar-se a outro computador ou à Internet, por meio de um provedor de acesso.

A conexão dial-up utiliza os protocolos **PPP** (Point-to-Point Protocol) e **TCP/IP**  (Transmission Control Protocol/Internet Protocol) para realizar o acesso.

Por meio dessa conexão, o provedor oferece, além da Internet, outros serviços ao usuário, como: endereços de e-mail, blogs, conteúdo exclusivo para assinantes, entre outros.

Enquanto o computador está conectado à Internet, a linha telefônica não pode ser usada para realizar ligações.

A conexão dial-up possui uma velocidade muito pequena e, devido a esse fator, quase não é mais utilizada.

#### **1.7.1.2. xDSL**

O x do sistema DSL (Digital Subscriber Line) é utilizado somente para definir a família de protocolos que trabalham com esse sistema. As conexões banda larga ADSL, HDSL, SDSL são todas baseadas na mesma tecnologia, contudo possuem formas diferentes de transmissão de dados.

Esse tipo de conexão também utiliza uma linha telefônica, contudo, possui um modem externo específico para conectar-se, o qual acaba com a necessidade de ligar para a operadora telefônica e deixa livre a utilização da linha.

Essa tecnologia de conexão possui velocidade de 128 kilobits por segundo (Kbps) até 24 Megabits por segundo (Mbps), dependendo da tecnologia utilizada.

Esse tipo de conexão possibilita baixar arquivos (download) de maneira mais rápida do que enviar arquivos (upload).

No Brasil, essa tecnologia abrange o maior número de áreas para conectar-se, pois seu sistema abrange a rede telefônica digital, que é a mesma utilizada pela tecnologia xDSL.

#### **1.7.2. Conexão sem Linha Telefônica**

A conexão sem uma linha telefônica é um tipo de acesso à Internet que surgiu da necessidade de aumentar a velocidade da conexão.

Com o constante aumento de usuários e as diferentes tecnologias empregadas, como recursos interativos, jogos e multimídia nas páginas da Internet, a conexão via linha telefônica passou a ser ineficiente, com baixa velocidade, não atendendo a expectativa do mercado.

Para sanar esse problema, foram criadas novas maneiras de estabelecer uma conexão com a Internet. Os principais tipos de conexão sem linha telefônica são: **Cabo**, **Wi-Fi**, **Ad hoc**, **via rádio**, **via satélite** e **WiMAX**.

#### **1.7.2.1. Cabo**

Esse tipo de conexão com a Internet é contratado geralmente junto a pacotes que englobam TV por assinatura, acesso a banda larga e telefonia fixa. Para isso, é necessário que a cidade seja coberta com algum tipo de sinal de TV por assinatura.

A velocidade desse tipo de conexão é maior do que a conexão via linha telefônica, tanto o download quanto o upload sendo possível realizar download de arquivos grandes em um curto período de tempo.

Para estabelecer esse tipo de conexão, é necessário possuir um modem especial para receber o sinal da Internet por meio do cabeamento da televisão. A transmissão de dados é realizada por cabos de fibra óptica.

#### **1.7.2.2. Wi-Fi**

A tecnologia **Wi-Fi** está ligada ao avanço da tecnologia da Internet sem fio. A conexão sem fio surgiu da necessidade de estabelecer mobilidade de acesso em relação a uma conexão com a Internet.

A conexão **Wi-Fi** possibilita conectar computadores e diversos dispositivos móveis, como smartphones, tablets, consoles de videogame, impressoras, entre outros.

Para ter acesso a conexão **Wi-Fi**, é preciso estar dentro do raio de acesso ou área de abrangência de um ponto de acesso, que é conhecido como hotspot, e utilizar um aparelho que possua tecnologia de conexão sem fio.

Esse tipo de rede não exige a utilização de fios, pois efetua transmissão de dados por radiofrequência, que não necessita de licença para instalação e operação.

Devido à mobilidade de aparelhos como notebooks, tablets e smartphones, esse tipo de conexão fica localizado onde há grande aglomeração de pessoas, como escolas, shoppings, praças, hotéis, aeroportos, entre outros.

#### **1.7.2.3. Ad hoc**

A rede **Ad hoc** é uma conexão sem fio que dispensa a utilização de um ponto de acesso comum aos computadores conectados. Nessa rede, cada computador transforma-se em uma espécie de roteador para distribuir o sinal.

A conexão **Ad hoc** também pode ser utilizada para conectar outros dispositivos, como impressoras, celulares, tablets e consoles de videogame.

Nesse tipo de conexão, o acesso é contínuo e não necessita da contratação de um provedor de acesso e nem da instalação de cabos. Contudo, pode haver quedas de sinal devido a interferências como chuvas e ventos fortes.

Tal conexão é conhecida por ser muito flexível, já que os computadores da rede podem comunicar-se diretamente entre si. Um dos protocolos mais utilizados no roteamento de conexões sem fio **Ad hoc** é o **OLSR** (Optimized Link State Routing Protocol).

#### **1.7.2.4. Via Rádio**

É o tipo de conexão realizada por meio de sinais emitidos por antenas de rádio.

A conexão via rádio não necessita de fios, pois é realizada por meio do sinal emitido por uma torre de transmissão que é recebido por uma antena de recepção, sendo posicionada de maneira estratégica no local onde a Internet será acessada.

Esse tipo de conexão é contínuo e não exige a contratação de um provedor de acesso. Sua desvantagem é relativa às quedas de conexão causadas por interferências de chuvas e ventos muito fortes.